#### , tushu007.com

## <<Internet Explorer 5.>>

<<Internet Explorer 5.5  $\rightarrow$ 

- 13 ISBN 9787302041252
- 10 ISBN 7302041253

出版时间:2000-12

页数:312

PDF

http://www.tushu007.com

### <<Internet Explorer 5.>>

#### , tushu007.com

Microsoft Internet Explorer 5.5

11 Internet Explorer 5.5 outlook Express NetMeeting Microsoft Chat Media P1ayer  $\frac{1}{2}$  , and  $\frac{1}{2}$  , and  $\frac{1}{2}$  , and  $\frac{1}{2}$  , and  $\frac{1}{2}$  , and  $\frac{1}{2}$  , and  $\frac{1}{2}$  , and  $\frac{1}{2}$  , and  $\frac{1}{2}$  , and  $\frac{1}{2}$  , and  $\frac{1}{2}$  , and  $\frac{1}{2}$  , and  $\frac{1}{2}$  , and  $\frac{1}{2}$  , a

> Internet Explorer 5. 5<br>
> Internet Ex plorer 5. 5 Internet

### <<Internet Explorer 5.>>

图书目录������ 0. 1 Internet Explorer的特色和功能 0. 2 不断完善的Internet Explorer 5. 5中  $0.3$   $0.31$   $0.32$  $0.33$   $0.4$   $1$ Internet EXplorer 5. 5 and 1. 1 contract 1. 1. 1 contract 1. 1. 1 contract 1. 1. 1 contract 1. 1. 2 Internet 1. 1. 3 Internet 1. 1. 4 Internet 1. 1. 5 Internet 1. 1. 6 1 Internet 1. 2 Web 1. 3 Internet Explorer 1. 4 Internet Explorer 5. 5 5 1. 4. 1 Internet Explorer 5. 5 1. 4. 2 Outlook Express 1. 4. 3 1. 4. 4 Microsoft Chat 1. 4. 5 Microsoft NetMeeting 1.5 1.6 1.6 2 Internet Explorer 5. 5 and 2. 2 and 2. 1 contract Explorer 5. 5 and 2. 2 and 2. 2  $\alpha$ Internet 2. 3 Internet Explorer 5. 5  $2.3.2$   $2.3.3$   $2.3.3$   $2.3.4$   $2.3.5$  Web  $2.3.6$   $2.3.7$   $2.4$   $2.5$  $2.5.1$   $2.5.2$  Web  $2.5.3$  $2.6$   $2.7$   $3$  Internet  $3$ 1 Internet Explorer 5. 5 3. 2 Internet 3. 2. 1  $3.2.2$  3.  $2.3$  Web 3.  $2.4$  3. 3 Internet  $3.3$  Internet  $3.3$   $1$  Internet  $3.3$   $2.$  $3.3.3$   $3.4$  Web  $3.3$ 4. 1 \* \* \* 3. 4. 2 Web 3. 5  $3.5.1$  web  $3.5.2$  Web  $3.5.3$  $3.5.4$   $3.6$   $3.6.1$  $3.6.2$   $3.6.3$   $3.7$ Internet Explorer and 3. 9 3. 10 3. 10 3. 10 3. 10 4 4. 1 Internet Explorer 4. 1. 1  $4.1.2$   $4.1.3$  Web  $4.1.4$ Externet Theorem 4. 1. 5 4. 1. 5 4. 1. 6 Cookie 4. 2 4. 2. 1 Web 4. 2. 2 FTP 4. 3 Web 4. 3. 1 Web 4. 3. 2 4. 3. 3 3 4. 3. 4. 3. 4  $-4$  3. 4. 3. 4. 3. 5 Web 4. 3. 6  $4.3.6$  $4.3.8$  Web  $4.4$   $4.4$  $4.4.2$   $4.4.2$   $4.5$  Web  $4.5.1$  $4.5.2$   $4.5.3$  Web  $4.6$ 4. 7 5 5 Internet Explorer 5. 5 5. 1  $5.2$   $5.2.1$   $5.2.2$  $5.2.3$   $5.2.4$   $5.2.5$  $5.3$  Web  $5.3.1$   $5.3.2$  $\omega$ Web 5. 3. 3  $\omega$  5. 4  $\omega$  5. 5  $5.6$   $5.7$   $5.7.1$  $5.7.2$   $5.7.3$  Web  $5.7.4$  $5.7.5$   $\longrightarrow$   $5.8$   $\longrightarrow$   $5.9$ 6 Outlook Express 6. 1 Outlook Express 5. 5 6. 2 6. 2. 1 Outlook ExPress 6. 2. 2 Outlook Express 6. 2. 3  $6.3$  denote by  $6.31$  denote by  $6.3.2$ 

 $,$  tushu007.com

## <<Internet Explorer 5.>>

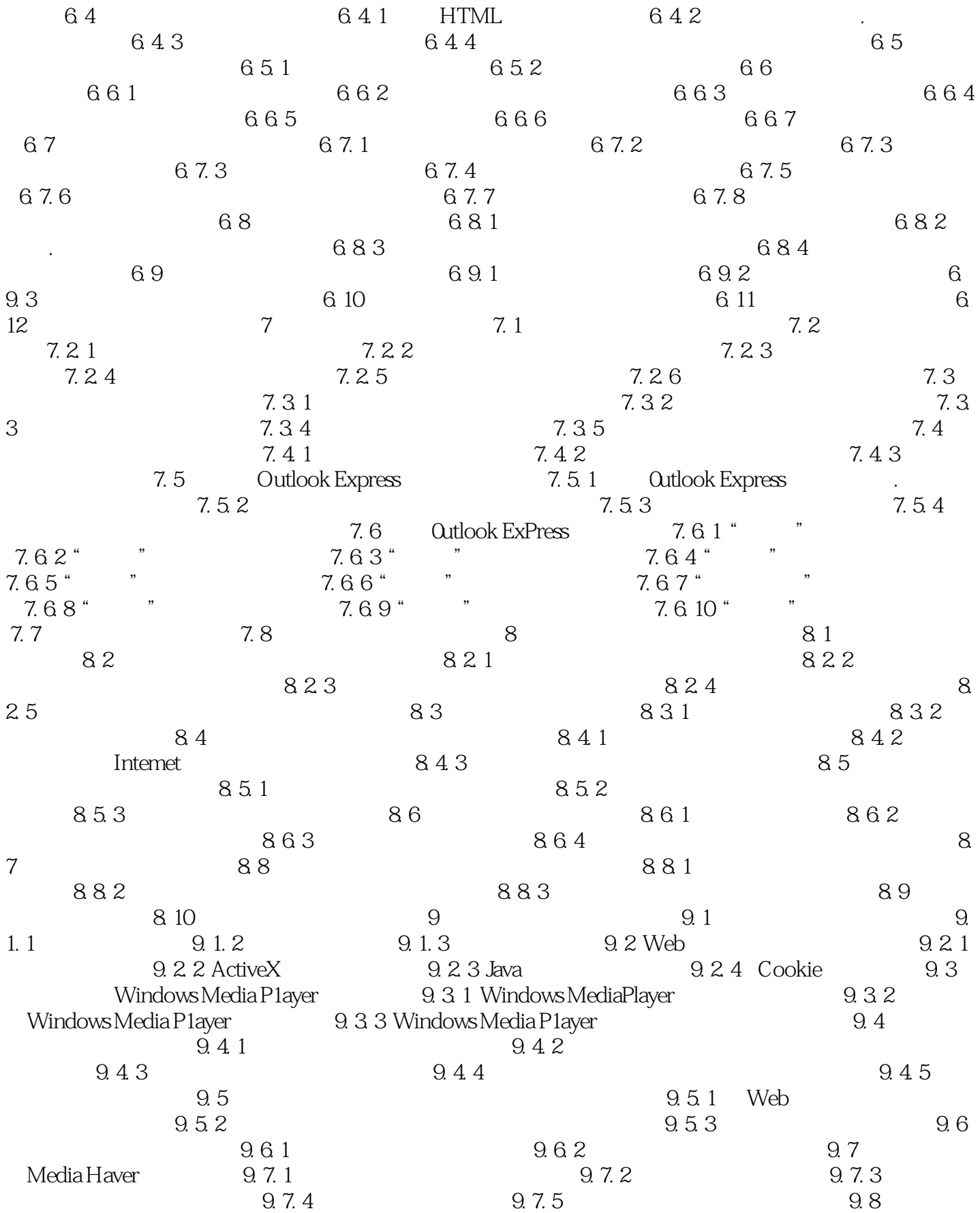

## <<Internet Explorer 5.>>

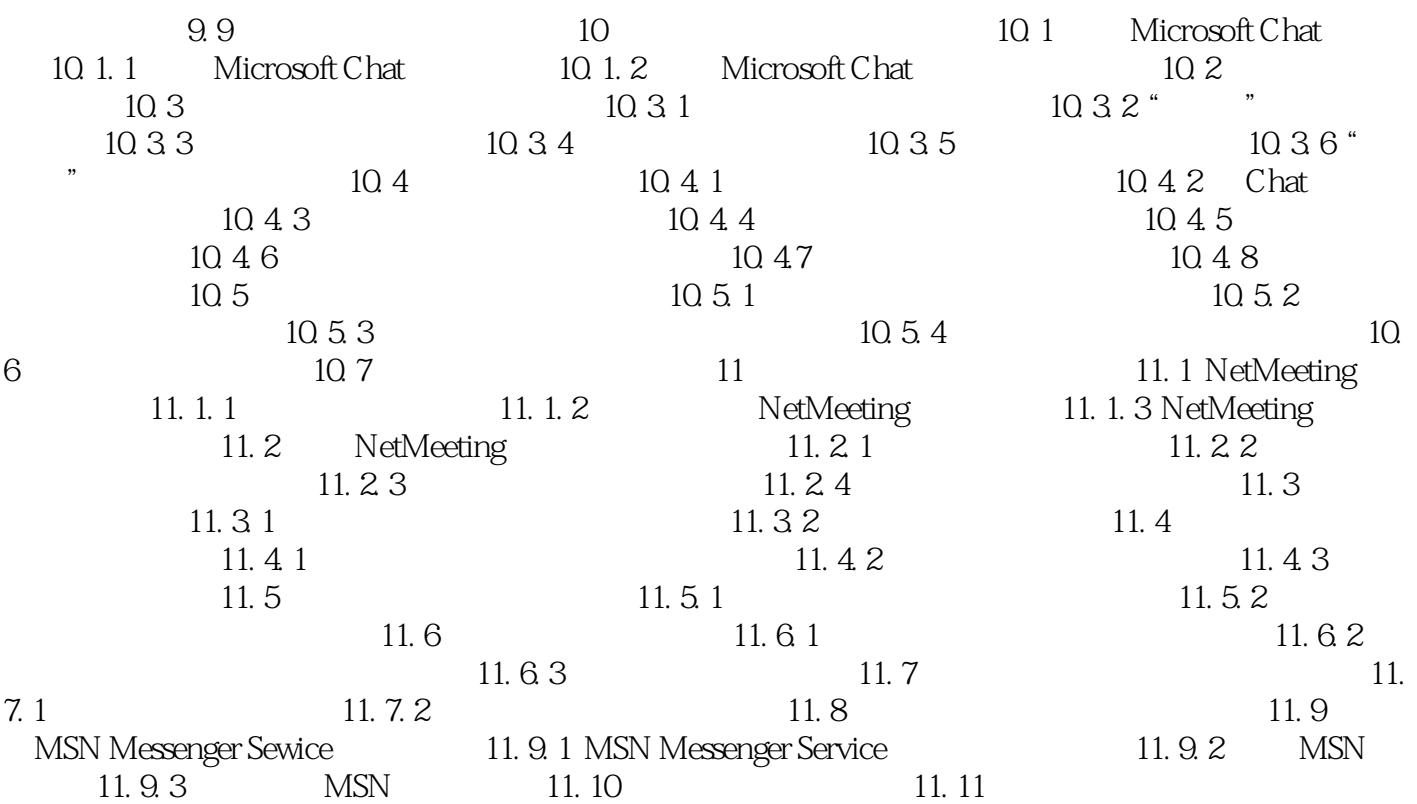

### , tushu007.com

# <<Internet Explorer 5.>>

本站所提供下载的PDF图书仅提供预览和简介,请支持正版图书。

更多资源请访问:http://www.tushu007.com